**Título del trabajo de grado** 

**Nombres y apellidos completos del autor y/o autores**

**Universidad de Boyacá Facultad … Programa Tunja Año**

**Título del trabajo de grado** 

**Nombres y apellidos completos del autor y/o autores**

**Trabajo de grado (Monografía, ensayo, semillero de investigación, proyección social para optar al título de: Indicar el título que se obtendrá. Por ejemplo: Ingeniero Ambiental**

> **Director (a): Título (Ph. D., Doctor, etc.) y nombre del director(a) Codirector (a): Título (Ph.D., Doctor, etc.) y nombre del codirector(a)**

> > **Universidad de Boyacá Facultad … Programa Tunja Año**

 **Nota de aceptación:**

**\_\_\_\_\_\_\_\_\_\_\_\_\_\_\_\_\_\_\_\_\_\_\_\_\_\_\_\_\_\_\_\_\_\_\_\_\_\_\_**

**\_\_\_\_\_\_\_\_\_\_\_\_\_\_\_\_\_\_\_\_\_\_\_\_\_\_\_\_\_\_\_\_\_\_\_\_\_\_\_**

**\_\_\_\_\_\_\_\_\_\_\_\_\_\_\_\_\_\_\_\_\_\_\_\_\_\_\_\_\_\_\_\_\_\_\_\_\_\_\_**

**\_\_\_\_\_\_\_\_\_\_\_\_\_\_\_\_\_\_\_\_\_\_\_\_\_\_\_\_\_\_\_\_\_\_\_\_\_\_\_**

**\_\_\_\_\_\_\_\_\_\_\_\_\_\_\_\_\_\_\_\_\_\_\_\_\_\_\_\_\_\_\_\_\_\_\_\_\_\_\_**

**\_\_\_\_\_\_\_\_\_\_\_\_\_\_\_\_\_\_\_\_\_\_\_\_\_\_\_\_\_\_\_\_\_\_\_\_\_\_\_**

#### **Nota de aceptación:**

Esta página contiene la nota de aceptación con los nombres y apellidos del presidente del jurado y de los jurados, la ciudad y fecha de sustentación y la nota que se obtuvo en la sustentación, escrita en números y letras.

hace referencia al título del trabajo Firma del Jurado A partir de esta primera página se coloca el número de paginación, comenzando en tres y se escribe el encabezado en mayúscula sostenida, el cual no debe exceder los 50 caracteres (contando las letras, la puntuación y los espacios entre palabras). El encabezado resumido.

Firma del Presidente del Jurado

\_\_\_\_\_\_\_\_\_\_\_\_\_\_\_\_\_\_\_\_\_\_\_\_\_\_\_\_\_\_\_\_\_\_\_\_\_\_\_

\_\_\_\_\_\_\_\_\_\_\_\_\_\_\_\_\_\_\_\_\_\_\_\_\_\_\_\_\_\_\_\_\_\_\_\_\_\_\_\_

Firma del Jurado

\_\_\_\_\_\_\_\_\_\_\_\_\_\_\_\_\_\_\_\_\_\_\_\_\_\_\_\_\_\_\_\_\_\_\_\_\_\_\_\_

Ciudad, día de mes de año

"Únicamente el graduando es responsable de las ideas expuestas en el presente trabajo". (Lineamientos constitucionales, legales e institucionales que rigen la propiedad intelectual).

#### **Nota de reglamento**

En esta página se consigna la normatividad especificada para trabajos de grado, así:

### **Pregrado:**

"Únicamente el graduando es responsable de las ideas expuestas en el presente trabajo". (Lineamientos constitucionales, legales e institucionales que rigen la propiedad intelectual).

### **Posgrados y maestrías:**

"Únicamente el graduando es responsable de las ideas expuestas en el presente trabajo".

(Lineamientos constitucionales, legales e institucionales que rigen la propiedad intelectual).

(Dedicatoria o lema)

Nota mediante la cual el autor ofrece su trabajo, en forma especial, a personas o entidades. Su presentación es opcional y debe conservar márgenes.

Su uso es opcional. No va el título Dedicatoria.

## **Agradecimientos**

En esta página el(los) autor(es) expresa(n) el reconocimiento hacia las personas o entidades que asesoraron, suministraron datos, financiaron total o parcialmente la investigación o contribuyeron significativamente al desarrollo del tema. Es opcional y contiene, además del texto correspondiente, los nombres completos de las personas, sus cargos, nombres completos de las instituciones y su aporte al trabajo.

## **Contenido**

En esta página se enuncian los títulos de primer, segundo y tercer nivel, en el mismo orden en que aparecen y con los números de las páginas donde se encuentran.

**(El contenido se debe generar de forma automatizada utilizando las opciones que proporciona el software de procesamiento de texto).**

## **Lista de Tablas**

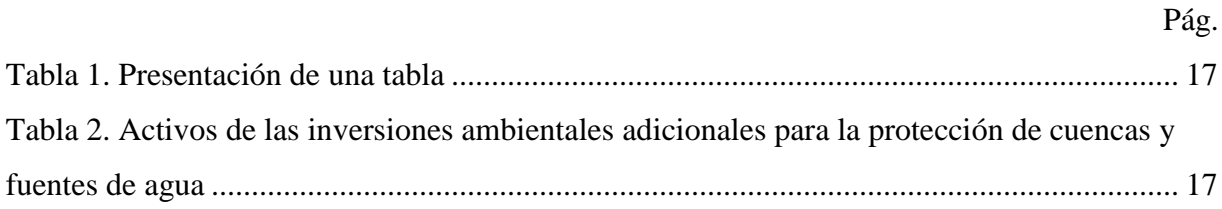

**(La lista de tablas se debe generar de forma automatizada utilizando las opciones que proporciona el software de procesamiento de texto).**

## **Lista de Figuras**

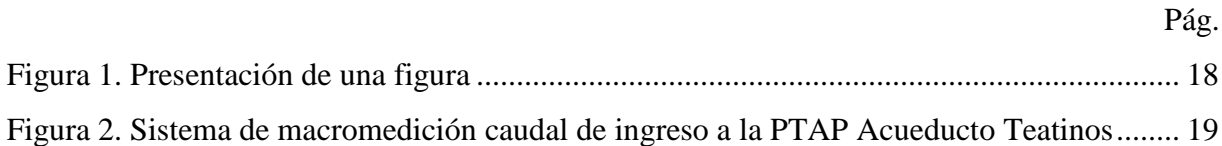

**(La lista de figuras se debe generar de forma automatizada utilizando las opciones que proporciona el software de procesamiento de texto).**

## **Lista de Anexos**

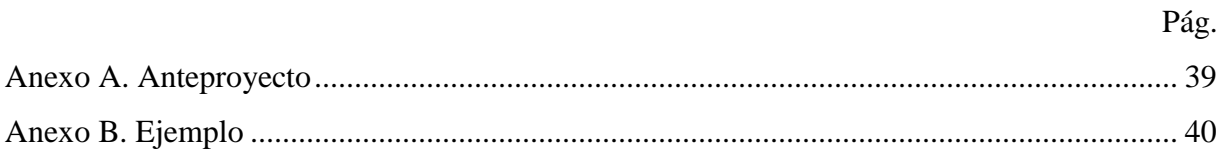

**(La lista de anexos se debe generar de forma automatizada utilizando las opciones que proporciona el software de procesamiento de texto).**

### **Glosario**

Página opcional.

El glosario es una lista alfabética de términos y definiciones o explicaciones necesarias para la comprensión del documento. Los términos se escriben con mayúscula inicial, con sangría de 1.27 cm, en letra cursiva, negrilla y seguidos de dos puntos y en orden alfabético. La definición correspondiente se coloca después de los dos puntos, se deja un espacio y se inicia con minúscula. Si ocupa más de un renglón, el segundo y los subsiguientes comienzan contra el margen izquierdo. Entre términos se deja una interlínea.

#### **Resumen**

#### **Título en español:**

Presentación abreviada y precisa, del documento. debe redactarse en forma impersonal y narrativa. El contenido del resumen es:

Primer párrafo: indicar que contiene el desarrollo del trabajo (objetivos específicos)

Segundo párrafo: objetivo general

Tercer párrafo: metodología utilizada

Cuarto párrafo: conclusión o recomendación general

**Palabras claves:** se deben incluir mínimo tres, máximo seis palabras claves relacionadas con el texto, para ello es necesario emplear un lenguaje técnico-científico, el cual se consulta en los tesauros para la recuperación de la información.

Los tesauros se encuentran organizados por facultades en el siguiente link: https://www.uniboyaca.edu.co/sites/default/files/2022- 05/LISTADO%20DE%20TESAUROS.pdf

## **Abstract**

# **Título en inglés:**

Incluir el título, resumen y palabras claves en inglés.

**Keywords:**

## **Introducción**

El título introducción va centrado, en negrilla y sin punto final. Se escribe con mayúscula inicial. El texto comienza como un nuevo párrafo, con sangría de 1.27 cm.

En ella el autor contempla el tema objeto de estudio, origen, antecedentes teóricos y prácticos, justificación, propósitos, alcances, limitaciones, metodología, significado del estudio en el avance del campo respectivo y su aplicación en el área investigada y expone de manera general el contenido de cada capítulo.

#### **Capítulo 1 (título primer nivel)**

El capítulo es la división principal del documento. El título de capítulo o título de primer nivel se escribe con mayúscula inicial, centrado y en negrilla.

El número de capítulos depende de la cantidad de objetivos específicos planteados en el anteproyecto, por tanto, el título del capítulo debe indicar el contenido del mismo. Igualmente, cada capítulo corresponde al desarrollo de los objetivos específicos y/o generales, se presentan los resultados de la investigación, análisis de los mismos y contienen la solución al problema de investigación.

El texto comienza como un nuevo párrafo y con sangría de 1.27 cm. Además, debe ser estructurado en capítulos y subcapítulos, con párrafos y conceptos claramente definidos. La redacción y semántica del texto debe respetar las normas gramaticales y ortográficas, se deben evitar palabras o conceptos redundantes y el uso indiscriminado de adjetivos calificativos.

Los títulos no se numeran; solo si el tema así lo exige se puede hacer.

Los párrafos van justificados a la derecha.

#### **Subtítulo segundo nivel**

Toda división o capítulo, a su vez, puede subdividirse en otros niveles, el siguiente nivel es el subcapítulo. Los títulos de segundo nivel o subcapítulos se escriben con mayúscula inicial, van al ras del margen izquierdo, en negrilla y sin punto final. Los nombres propios van con mayúscula inicial. El texto comienza como un nuevo párrafo y con sangría de 1.27 cm.

### *Subtítulo tercer nivel*

Los títulos de tercer nivel se escriben con mayúscula inicial, van al ras del margen izquierdo, en negrilla, letra cursiva y sin punto final. El texto comienza como un nuevo párrafo y con sangría de 1.27 cm. Los nombres propios van con mayúscula inicial.

**Subtítulo de cuarto nivel.** Los títulos de cuarto nivel se escriben con mayúscula inicial, con sangría de 1.27 cm, en negrilla y punto seguido. Los nombres propios van con mayúscula inicial. El texto comienza en la misma línea y continúa como un párrafo normal.

*Subtítulo quinto nivel.* Los títulos de quinto nivel se escriben con mayúscula inicial, con sangría de 1.27 cm, en negrilla, con letra cursiva y punto seguido. Los nombres propios van con mayúscula inicial. El texto comienza en la misma línea y continúa como un párrafo normal.

Cuando se requiera, se pueden incluir notas de pie de página para ampliar o aclarar conceptos del texto.

 Del quinto nivel en adelante, cada nuevo subtítulo o ítem puede ser señalado con viñetas, conservando el mismo estilo de ésta  $(\bullet)$ , a lo largo de todo el documento.

#### **Tablas y figuras**

### *Tablas*

Las tablas son las que están compuestas por filas y columnas y que contiene información numérica o textual, se utilizan para facilitar al lector la comprensión del tema tratado. En la presentación de las tablas se debe tener en cuenta:

• En una primera línea se escribe en negrita la palabra Tabla, seguida del número correspondiente.

• Debajo se escribe el título de la Tabla en letra cursiva.

• Las tablas no tienen líneas separando las celdas. Solo se deben colocar tres líneas así: dos líneas horizontales para los títulos de las columnas y una línea que cierra la tabla.

• Los títulos de las columnas se escriben con Mayúscula inicial y en minúscula.

• Debajo de la tabla debe indicarse la fuente o nota, en letra tamaño 10. La fuente se escribe como se indica para las Referencias cuando se consulta material bibliográfico.

## <span id="page-16-0"></span>**Tabla 1**

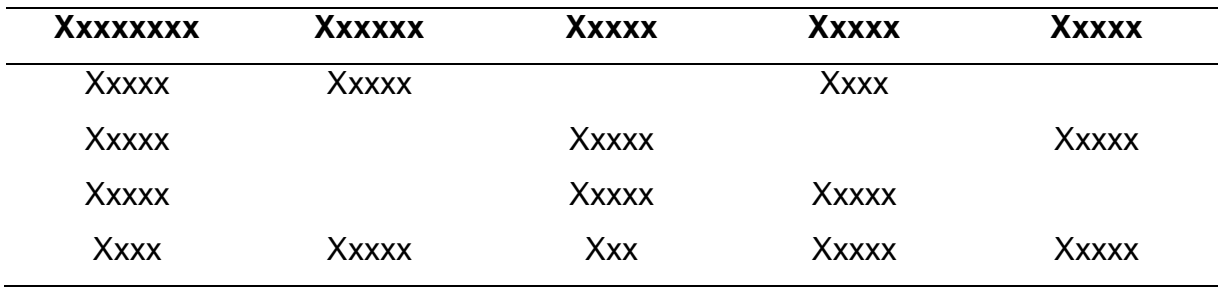

*Presentación de una tabla*

Fuente: autor de la investigación

## <span id="page-16-1"></span>**Tabla 2**

*Activos de las inversiones ambientales adicionales para la protección de cuencas y fuentes de agua*

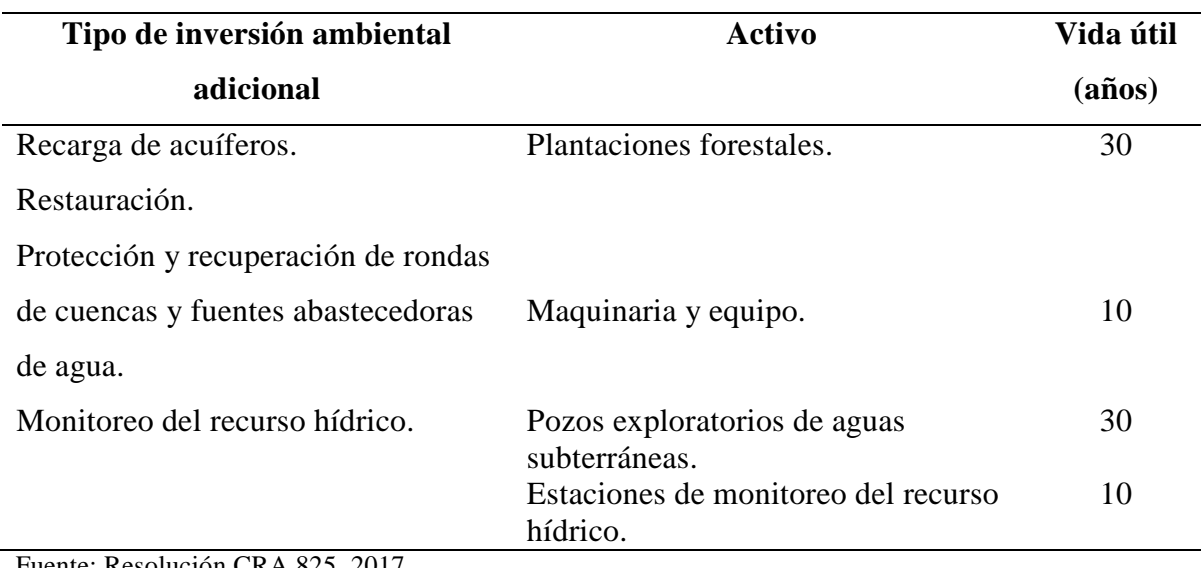

Fuente: Resolución CRA 825, 2017.

## *Figuras*

Las figuras son las ilustraciones como fotografías, dibujos, imágenes o cualquier tipo de ilustración no textual. La presentación de las figuras debe ser:

• En una primera línea se escribe en negrita la palabra Figura, seguida del número correspondiente.

• Debajo se escribe el título de la Figura en letra cursiva.

• Debajo de la figura debe indicarse la fuente o nota en letra tamaño 10. La fuente se escribe como se indica para las Referencias cuando se consulta material bibliográfico.

## <span id="page-17-0"></span>**Figura 1**

*Presentación de una figura*

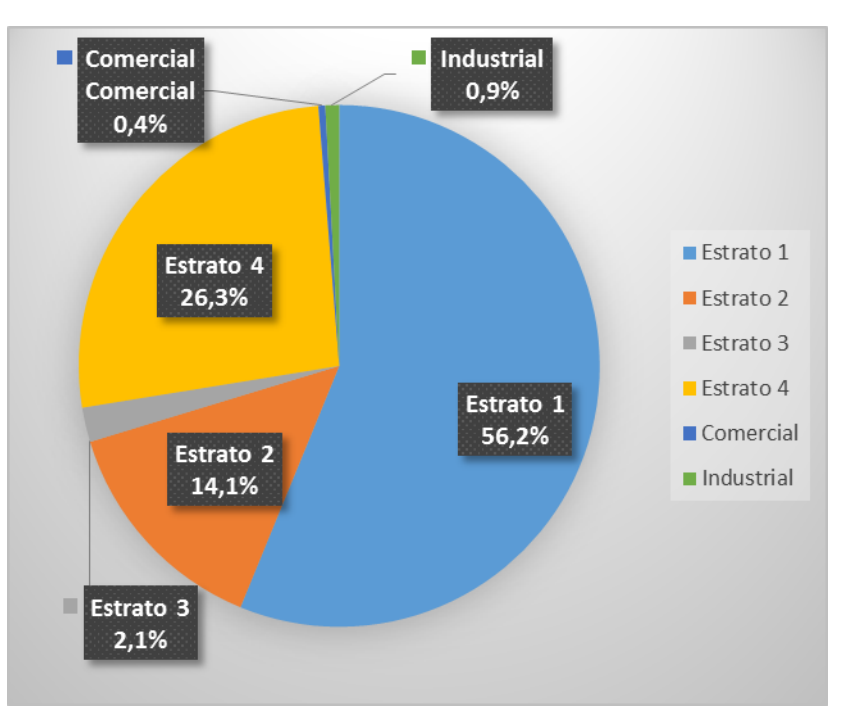

Fuente: Cárdenas Rincón, C. A. (2022). *Actualización del estudio de costos y tarifas del Acueducto Teatinos Puente de Boyacá.* (Trabajo de grado pregrado, Universidad de Boyacá).

## <span id="page-18-0"></span>**Figura 2**

*Sistema de macromedición caudal de ingreso a la PTAP Acueducto Teatinos*

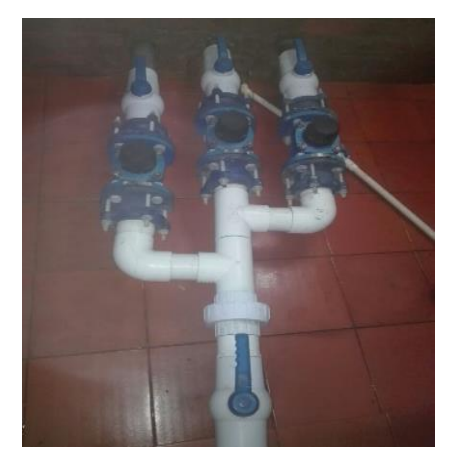

Fuente: Asociación de Suscriptores del Acueducto Teatinos (2022), En Cárdenas Rincón, C. A. (2022). *Actualización del estudio de costos y tarifas del Acueducto Teatinos Puente de Boyacá.* (Trabajo de grado pregrado, Universidad de Boyacá).

#### **Citación de fuentes bibliográficas**

La cita corresponde a cada uno de los componentes bibliográficos, con los que se da crédito de autoría a las ideas que son tomadas de otras fuentes de información. Las citas constan de dos partes: el contenido o texto y la cita.

En la cita siempre se debe hacer mención del apellido del autor o los apellidos, el año de publicación y la página consultada. Ejemplo de cita:

(Zambrano, 2019, p. 14)

Las citas se realizan dependiendo como se desee dar énfasis a la misma, para ello se recurre a la citación narrativa, en la que se da prioridad a las ideas o punto de vista de un autor, mientras que en las citas parentéticas (o entre paréntesis) se hace alusión a las ideas en las que el autor cumple una función secundaria.

De acuerdo a lo anterior, la cita se puede escribir al inicio del texto, dentro del texto o al finalizar el párrafo, por tanto, la cita se indica de varias formas, según como se realice la mención de autoridad. Formas de citar dentro del texto:

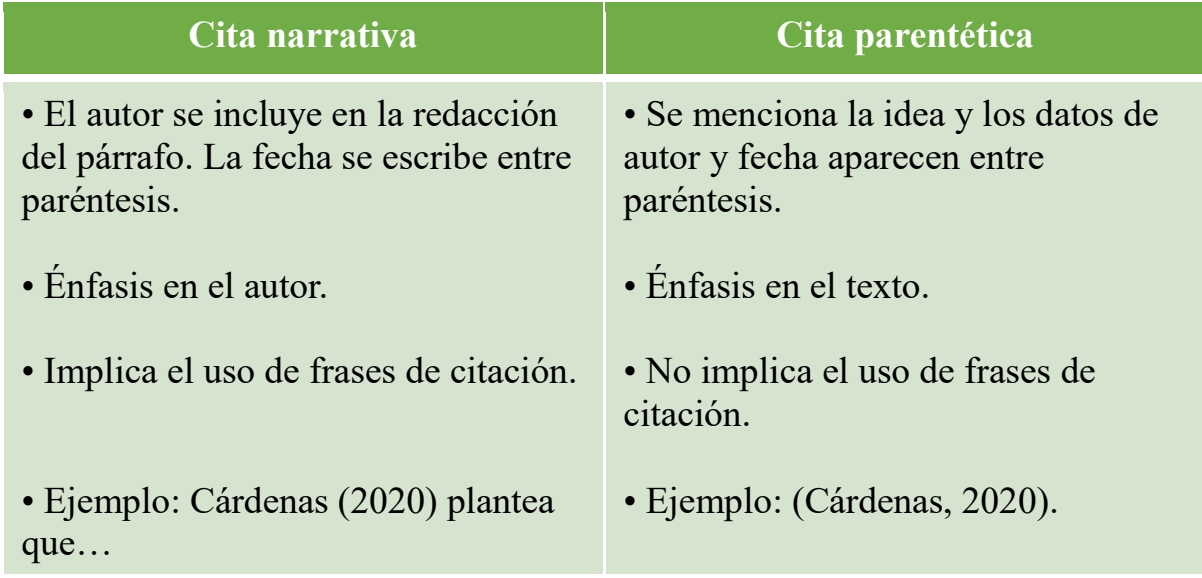

1. Cuando se escribe al inicio del texto el apellido del autor y entre paréntesis la fecha de publicación:

Según Freire (2012) "una vez más los hombres, desafiados por la dramaticidad de la hora actual, se proponen a sí mismos como problema. Descubren que poco saben de sí, de su "puesto en el cosmos" y se preocupan por saber más" (p. 31).

2. Cuando el autor y el año se escriben entre paréntesis y se mencionan al finalizar la oración o párrafo:

"Una vez más los hombres, desafiados por la dramaticidad de la hora actual, se proponen a sí mismos como problema. Descubren que poco saben de sí, de su "puesto en el cosmos" y se preocupan por saber más" (Freire, 2012, p. 31).

3. Cuando la obra tiene dos autores: cada vez que se cite el texto siempre se escriben los dos y se separan con la letra "y". Se puede escribir al inicio del párrafo o al final.

"La prevención se refiere a las acciones para impedir que los daños en la salud aparezcan, se agraven, se prolonguen o generen secuelas evitables" (Malagón-Londoño y Moncayo Medina, 2011, p. 7).

4. Cuando la obra tiene más de dos autores, desde la primera vez que se mencione se cita el primer autor escribiendo el apellido o apellidos, seguido de la locución latina et al. (que significa "y otros").

"El consumo de tabaco durante el embarazo se ha asociado con hipoxia en el feto, aumento del riesgo de aborto y dificultades cognitivas y comportamentales diversas, encontrándose el TDAH entre las más descritas" (Montes Lozano, et al., 2015, p. 27).

#### **Tipos de citas**

**Cita directa textual**. La cita se debe transcribir al pie de la letra, como se encuentre en la fuente original, con las mismas palabras, ortografía, signos de puntuación y los errores que presente el texto. La cita directa textual o literal puede ser corta o larga:

*Cita directa textual corta.* Es cita directa textual corta cuando tiene menos de 40 palabras:

- Se escribe en el mismo párrafo.
- Se escribe entre comillas.
- No se utiliza la letra cursiva.

 Se escribe el apellido del autor y el año. La organización de los datos de la referencia varía de acuerdo a como se haga el énfasis en la mención del autor.

Se escribe en la bibliografía una referencia completa.

Según Freire (2012) "una vez más los hombres, desafiados por la dramaticidad de la hora actual, se proponen a sí mismos como problema. Descubren que poco saben de sí, de su "puesto en el cosmos" y se preocupan por saber más" (p. 31).

**Cita directa textual larga**. Es la cita que tiene más de cuarenta palabras:

 Se escribe en un bloque independiente del texto, dejando una sangría de 2 cms de espacios en el margen izquierdo.

• No se coloca entre comillas.

 Se escribe el apellido del autor y el año. La organización de los datos de la referencia varía de acuerdo a como se haga el énfasis en la mención de autoridad.

Se escribe en la bibliografía una referencia completa.

Los avances más recientes en saneamiento de aguas residuales derivados del desarrollo de procesos de gránulos bacterianos, eliminación de nitrógeno mediante procesos anammox y biorreactores de membrana, no han conllevado una mejora en

la sostenibilidad del tratamiento de aguas residuales en este siglo XXI (aunque han dado lugar a configuraciones más compactas). En este contexto, la tecnología ideal para llevar a cabo la depuración de aguas residuales en este siglo XXI debería maximizar la recuperación de nutrientes y la producción de energía a partir del agua residual con una reducida huella de carbono al tiempo que alcance eliminaciones consistentes de carbono, nutrientes y patógenos (Alcántara y col. 2013). La intensificación de la simbiosis entre microalgas y bacterias en fotobiorreactores representa una plataforma tecnológica con potencial para llevar a cabo un tratamiento de agua residual de bajo coste, eficiente y sostenible basado en la radiación solar (Bolado, 2016, p. 2).

**Cita contextual, de parafraseo, no literal o indirecta.** El parafraseo, llamado también cita contextual, no literal o indirecta consiste en citar un autor consultado, pero en vez de incluir el texto original, se usan las propias palabras de quien está elaborando el escrito, interpretando, apropiando o resumiendo del material que se investiga. En este caso se escribe entre paréntesis el apellido del autor, el año de publicación y la página consultada) (APA, 2009, p. 171).

**Cita de cita.** Se realiza una cita de cita, cuando se accede a información de un autor, a través de otro autor, quien lo ha citado en el texto que se está investigando.

> [...] Por otro lado, a pesar de que los procesos de digestión anaerobia han jugado un papel clave en el saneamiento tanto de aguas residuales domésticas como industriales en áreas tropicales, su bajo rendimiento de eliminación de nutrientes requiere en la mayoría de las ocasiones de costosos post-tratamientos para la eliminación de N y P (Metcalf y Eddy, 2002, citado por Bolado, 2016, p. 2).

**El parafraseo.** llamado también cita contextual, no literal o indirecta consiste en citar un autor consultado, pero en vez de incluir el texto original, se usan las propias palabras de quien está elaborando el escrito, interpretando, apropiando o resumiendo del material que se investiga. En este caso se escribe entre paréntesis el apellido del autor, el año de publicación y la página consultada) (APA, 2009, p. 171).

El parafraseo también puede ser narrativo o parentético.

## **Reglas según número de autores**

El sistema Autor-Fecha presenta algunas variaciones dependiendo del tipo y de la cantidad de autores:

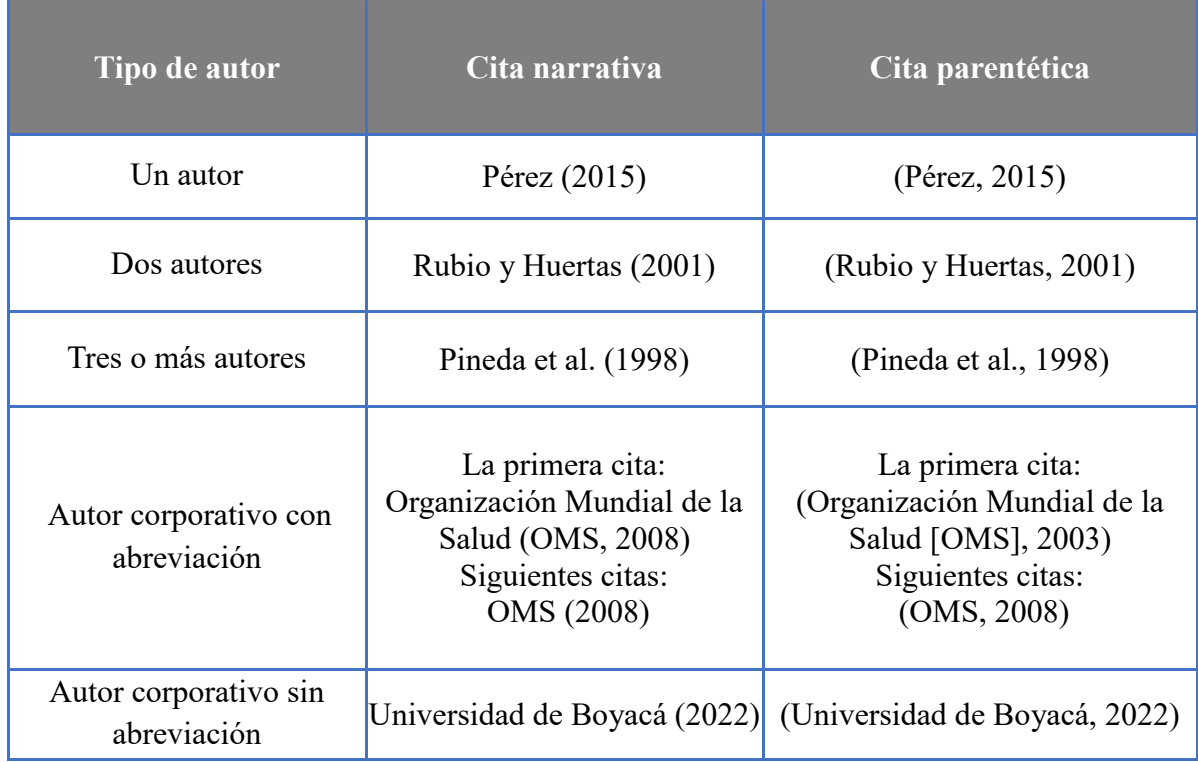

## *Mención de los autores*

Los autores se pueden mencionar por su primer apellido o por los dos, según como aparezcan en la fuente original. Si en la fuente original el autor une sus apellidos con un guion, en la citación debe mantenerse. Ejemplos:

Sin unión: Rubio Vela (2020)

Con unión: Rubio-Vela (2020)

#### *Dos autores personales*

Cuando una fuente tiene dos autores, sus apellidos van separados por "y" tanto en las citas narrativas como parentéticas Esta es una propuesta de adaptación al español. Ejemplo:

Cita narrativa: Rubio y Huertas (2001)

Cita parentética: (Rubio y Huertas, 2001)

#### *Tres o más autores personales*

Cuando son tres o más autores se cita el apellido del primero seguido de "et al." (que significa "y otros") desde la primera citación. Ejemplo:

Cita narrativa: Pineda et al. (1998) Cita parentética: (Pineda et al., 1998)

#### *Autor corporativo*

Para los autores corporativos, se escribe el nombre de la organización. Cuando la organización no tiene sigla, se debe continuar escribiendo el nombre completo en las siguientes citaciones. Sin embargo, si la organización tiene sigla, la primera vez se cita el nombre completo y entre paréntesis se indica la sigla y en las siguientes citaciones se cita solamente la sigla:

### **Cita narrativa:**

La primera cita: Organización Mundial de la Salud (OMS, 2008)

Siguientes citas: OMS (2008)

## **Cita parentética:**

La primera cita: (Organización Mundial de la Salud [OMS], 2008) Siguientes citas: (OMS, 2008)

### *Cita de dos o más trabajos en el mismo paréntesis*

Cuando en una cita se mencionan varios autores de diferentes obras, al incluirlos dentro de un paréntesis, se deben ordenar los autores alfabéticamente de acuerdo al orden de aparición en la lista de referencias. En este caso se utiliza el punto y coma (;) para separar las citas. Ejemplo:

(Cabaleiro Pórtela, 2010; Henao, 1998; Henao Robledo, 2014).

#### *Cita de varios trabajos de un autor personal con igual fecha de publicación*

Cuando se citan varias obras de un mismo autor con la misma fecha, se agregan letras al año (a, b, c…) en el orden de aparición de las obras en el texto. Ejemplo:

Cita narrativa: López-Suárez (2018a) López-Suárez (2018b)

Cita parentética: (López-Suárez, 2018a) (López-Suárez, 2018b)

#### *Cita del mismo autor personal con diferente año*

Para las citas de un mismo autor, pero con un año diferente, se escribe el apellido del autor y entre paréntesis los años correspondientes separados por un punto y coma (;) y los años se deben ubicar del menos reciente al más reciente. Ejemplo:

Cita narrativa: López-Suárez (2018; 2021)

Cita parentética: (López-Suárez, 2018; 2021)

#### *Citas con diferentes autores que comparten el mismo apellido*

Cuando en el texto se citan seguidamente dos o más autores que comparten el mismo apellido, se debe escribir la inicial del nombre de cada autor para diferenciarlos. Ejemplo:

I. Carvajal (2002) y L. Carvajal (1998)

(I. Carvajal, 2002; L. Carvajal, 1998)

#### *Citas de fuentes con distintas fechas, por reedición o traducción*

Cuando en los libros se encuentran más de una fecha, que puede ser por la reimpresión, reedición o traducción, en las citas se deben incluir las dos fechas, separadas con una barra oblicua. Ejemplo:

Cita narrativa: Savater (1991/1996)

Cita parentética: (Savater, 1991/1996)

#### *Cita de publicaciones sin fecha*

Cuando en el material bibliográfico que se consulta no aparece el año de publicación en el material a citar no se indica el año o fecha de publicación, es necesario que se incluya "s. f." que indica "sin fecha".

Cita narrativa: Morales A. (s.f.). Cita parentética: (Morales A., s.f.).

#### *Citas de publicaciones sin autor*

Cuando un libro no tiene autor, se citan las primeras palabras del título de la obra y el año de publicación. Solo en caso de que la obra esté firmada "Anónimo", se utiliza esté término como autor: (Anónimo, 2022).

Si la cita es de un artículo, capítulo de libro o página web, se escriben las palabras del título entre comillas dobles. Ejemplo:

"En términos genéricos, es liquidable todo aquello que es susceptible de liquidación y por ello en condiciones de determinar el importe de una cuenta o de una deuda, así como el de un impuesto" ("Procedimiento civil: modelo de minutas", 2002).

## **Conclusiones**

Constituyen el elemento independiente que presenta en forma lógica, clara, objetiva y específica los resultados de la investigación. El título se escribe con mayúscula inicial, centrado, a 2.54 cm del borde superior de la hoja, separado del texto por una interlínea. En ningún caso se deben confundir con las recomendaciones. El texto comienza como un nuevo párrafo y con sangría de 1.27 cm.

### **Recomendaciones**

Cuando estas sean necesarias, se ubican después de las conclusiones, en un capítulo aparte. Lo anterior se modifica solo cuando el investigador considere pertinente estructurar un capítulo único de conclusiones y recomendaciones en forma de ensayo, el texto del ensayo se ubica como el último capítulo del cuerpo del trabajo. Tanto las conclusiones como las recomendaciones de un trabajo, pueden presentarse como texto con características argumentativas, resultado de una reflexión acerca de la investigación. Son los aportes que los investigadores plantean para contribuir a modificaciones de diversa índole, en los aspectos que consideren pertinentes y como consecuencia de su proceso investigativo. El texto comienza como un nuevo párrafo y con sangría de 1.27 cm.

#### **Referencias**

Según la American Psychological Association (2002), "una lista de referencias cita trabajos que apoyan específicamente a un artículo en particular" mientras que "una bibliografía cita trabajos que sirvieron de fundamento" (p. 223). Por lo anterior no se le llama BIBLIOGRAFÍA al listado de referencias, sino REFERENCIAS.

La lista de referencias contiene todo el material bibliográfico consultado y citado durante el proceso de elaboración de la investigación.

#### **Ejemplo de las principales referencias**

*Libro impreso con un autor*

**Autor. (año).** *Título del libro: subtítulo si lo tiene.* **Publicador.**

Gonzáles Rodríguez, M. (2002). *Derecho procesal administrativo.* Ediciones Jurídicas Gustavo Ibánez.

#### *Libro impreso con 2 a 20 autores*

Benjumea, P., Romero, M.C., Salinas, D., Castellanos, J., Córdoba, A., Restrepo, J. D., Prada, E., Salazar, S., Navia, J., Isaza, M., Bolaños, E. y Mejía, C. (2017). *Memorias: 12 historias que nos deja la guerra.* Konrad Adenauer Stiftung.

*Libro impreso con más de 20 autores*

## **En el caso que hallan 20 o más autores, se incluyen los primeros 19 autores y se omiten los siguientes usando tres puntos seguidos, hasta llegar al último autor.**

Toro Geiffesnstein, R. J., Yepes Roldan, L. C., Palacio Acosta, C. A. Téllez-Vargas, J. E., Agudelo B., L. M., Berrouet M., M. C., Calle B., J. J., Campo-Arias, A., Cardeño C., C. A., Forero V., J., García V., J., Gómez F., J., Gómez C., U. E., González P., A., Gutiérrez C., C., Herazo, E., Holguín L., J. C., López J., Lopera R., F., Montoya B., I. D., ... Sierra S., M. (2010). *Fundamentos de medicina: psiquiatría* (5 ed.). CIB.

#### *Libro impreso sin autor*

**En el caso que no se identifique al autor de una obra, se inicia la referencia a partir del título.**

*Diccionario enciclopédico.* (1977). Ramón Sopena.

#### *Capítulo de libro impreso*

- **Autor, del capítulo. (año). Título del capítulo o del trabajo: subtítulo si lo tiene***.* **En Autor o editor del libro. Luego editor o (Eds.),** *título del trabajo: subtítulo si lo tiene (en cursivas).* **Editorial.**
- Malagón-Londoño, G. (2011). Responsabilidad y cobertura de la salud pública. En G. Malagón-Londoño y A. Moncayo Medina. *Salud pública: perspectivas* (2ª ed.). (p. 3-43). Médica Panamericana.

### *Artículo científico*

# **Apellido(s) del o los autores. Año de publicación. Título del artículo.** *Nombre de la revista en cursivas***,** *volumen en cursiva* **(número), páginas. Si el artículo es tomado de la red, se anota la dirección URL del sitio o el DOI:**

Pujol-Cols, y Arraigada, M. (2017). Propiedades psicométricas del cuestionario de riesgos psicosociales COPSOQ-ISTAS 21 y aplicación en docentes universitarios argentinos. *Cuadernos de Administración*, *30*(55). <http://www.redalyc.org/articulo.oa?id=20555522001>

*Video*

#### **Autor, (Productor). (año, día de mes).** *Título cinematográfico.* **[Video]. Fuente. URL**

Universidad de Boyacá. (2022, 16 de agosto). *Acreditación institucional.* [Video]. YouTube. <https://www.youtube.com/watch?v=LA5HQzAe1fQ>

#### *Páginas web*

**Autor. (año, día de mes). Título del trabajo. [http://www.xxxxxx](http://www.xxxxxx/)**

Fondo para la Comunicación y la Educación Ambiental. (s.f.). *¿Qué es el agua?*  <https://agua.org.mx/que-es/>

*Comunicados o publicaciones en redes sociales: Tweet, Facebook, Instagram*

## **Autor, A. A. [@usuario para Twitter e Instagram]. (fecha). Título o descripción del contenido con un máximo de 20 palabras. Nombre del sitio. URL**

Universidad de Boyacá [@univboyaca]. (2022, 19 de agosto). *Programa de Terapia Respiratoria participó en la Actividad Académica realizada con el Hospital San Rafael de* Tunja [Tweet]. Twitter. [https://twitter.com/univboyaca/status/1560642119068332033?cxt=HHwWgsCliaPvwa](https://twitter.com/univboyaca/status/1560642119068332033?cxt=HHwWgsCliaPvwagrAAAA) [grAAAA](https://twitter.com/univboyaca/status/1560642119068332033?cxt=HHwWgsCliaPvwagrAAAA)

*Tesis o trabajos de grado*

**Apellido, A., Apellido, A. y Apellido, A. (Año).** *Título del trabajo/Tesis* **(Trabajo de grado/Tesis de maestría/Tesis doctoral, Nombre de la institución que otorga el título). Nombre de la base de datos. URL**

 Pulido Mora, L A. (2019). *Reconstrucción de la Identidad cultural y el folclor llanero a través del joropo.* (Trabajo de grado especialista, Fundación Universitaria Los Libertadores). Repositorio Institucional Séneca. Repositorio Libertadores. [https://repository.libertadores.edu.co/bitstream/handle/11371/2636/Pulido\\_Liliana\\_2019.p](https://repository.libertadores.edu.co/bitstream/handle/11371/2636/Pulido_Liliana_2019.pdf?sequence=1&isAllowed=y) [df?sequence=1&isAllowed=y](https://repository.libertadores.edu.co/bitstream/handle/11371/2636/Pulido_Liliana_2019.pdf?sequence=1&isAllowed=y)

*Ponencias en conferencias, reuniones, seminarios, simposios, etc.*

- **Autor. (año, día de mes). Título de la ponencia**. **En** *Nombre de la Conferencia, Reunión, Seminario, Simposio, etc***. Ciudad, País. URL**
- Houston, B. (2013, noviembre). Los caminos del periodismo asistido por computador. [conferencia] *Memorias: VI Encuentro de Periodismo de Investigación*. Consejo de Redacción

#### *Jurisprudencia*

#### **Constitución política**

## **Título de la constitución [C.P.]. (Fecha de promulgación). (Número de edición ed.). Editorial/URL**

Constitución Política de Colombia [C.P.]. (1991). (15ª ed.). Temis.

## **Artículo de la Constitución**

## **Título de la Constitución [C.P.]. (Fecha de promulgación). Artículo. [Número título]. (Número de edición ed.). Editorial/URL**

Constitución Política de Colombia [C.P.]. (1991). Artículo 28 [Título II]. (15ª ed.). Temis.

**Ley o Decreto**

# **Entidad que lo expide. (año, día de mes). Título de la ley. [Número de la ley/decreto]. DO: [Diario oficial donde se encuentra]/URL**

- Congreso de Colombia. (1985, 31 de diciembre). Normas sobre servicio militar voluntario. [Ley 131 de 1985]. DO: 37295. [http://www.suin](http://www.suin-juriscol.gov.co/viewDocument.asp?ruta=Leyes/1648165)[juriscol.gov.co/viewDocument.asp?ruta=Leyes/1648165](http://www.suin-juriscol.gov.co/viewDocument.asp?ruta=Leyes/1648165)
- Presidencia de la República de Colombia. (1964, 9 de marzo). Organización judicial y competencia, se desarrolla el artículo 217 de la Constitución y se adoptan otras disposiciones. [Decreto 528 de 1964]. DO: 31330. <http://www.suin.gov.co/viewDocument.asp?id=1114228>

## **Sentencia**

## **Tribunal, Sala que expide. (año, día de mes). Número de sentencia [M.P: Apellido, A. del magistrado ponente].**

- Corte Constitucional de Colombia. (2010, 28 de octubre). Sentencia T-851 [M.P. Sierra Porto, H. A.].<https://www.corteconstitucional.gov.co/RELATORIA/2010/T-851-10.htm>
- Corte Suprema de Justicia. Sala de Casación Civil y Agraria. (2014, 4 de noviembre). Sentencia STC15027. [M. P. Salazar Ramírez, A.].
- Consejo de Estado, Sección Tercera. (2008, 15 de octubre). Expediente 18586. [C.P. Gil Botero, E.].

### **Organización de las referencias**

 Las referencias se organizan en orden alfabético por los apellidos e iniciales de nombres o si es un autor corporativo o institucional, por el nombre de la entidad.

 Cuando hay libros, artículos, o cualquier otro tipo de material bibliográfico con mismo autor, se organizan por la fecha de publicación.

 Cuando los autores que participan en una obra son varios (dos, tres, etc.), se organizan por el número de autores.

 Las referencias van en párrafo francés o sangría izquierda a partir de la segunda línea a media ½ pulgada (1,27 cm). Ejemplo:

Huertas, R. A. (2022) Huertas, R. A. (2015) Huertas, R. A. y Ráquira, L. Y. (1998) Rubio V., J. A. (2012) Rubio V., J. A. (2001)

#### **Referencias**

- Benjumea, P., Romero, M.C., Salinas, D., Castellanos, J., Córdoba, A., Restrepo, J. D., Prada, E., Salazar, S., Navia, J., Isaza, M., Bolaños, E. y Mejía, C. (2017). *Memorias: 12 historias que nos deja la guerra.* Konrad Adenauer Stiftung.
- Congreso de Colombia. (1985, 31 de diciembre). Normas sobre servicio militar voluntario. [Ley 131 de 1985]. DO: 37295. [http://www.suin](http://www.suin-juriscol.gov.co/viewDocument.asp?ruta=Leyes/1648165)[juriscol.gov.co/viewDocument.asp?ruta=Leyes/1648165](http://www.suin-juriscol.gov.co/viewDocument.asp?ruta=Leyes/1648165)
- Consejo de Estado, Sección Tercera. (2008, 15 de octubre). Expediente 18586. [C.P. Gil Botero, E.].
- Constitución Política de Colombia [C.P.]. (1991). (15ª ed.). Temis.
- Constitución Política de Colombia [C.P.]. (1991). Artículo 28 [Título II]. (15ª ed.). Temis.
- Corte Constitucional de Colombia. (2010, 28 de octubre). Sentencia T-851 [M.P. Sierra Porto, H. A.].<https://www.corteconstitucional.gov.co/RELATORIA/2010/T-851-10.htm>
- Corte Suprema de Justicia. Sala de Casación Civil y Agraria. (2014, 4 de noviembre). Sentencia STC15027. [M. P. Salazar Ramírez, A.].

*Diccionario enciclopédico.* (1977). Ramón Sopena.

- Fondo para la Comunicación y la Educación Ambiental. (s.f.). *¿Qué es el agua?*  <https://agua.org.mx/que-es/>
- Gonzáles Rodríguez, M. (2002). *Derecho procesal administrativo.* Ediciones Jurídicas Gustavo Ibáñez.
- Houston, B. (2013, noviembre). Los caminos del periodismo asistido por computador. [conferencia] *Memorias: VI Encuentro de Periodismo de Investigación*. Consejo de Redacción
- Malagón-Londoño, G. (2011). Responsabilidad y cobertura de la salud pública. En G. Malagón-Londoño y A. Moncayo Medina. *Salud pública: perspectivas* (2ª ed.). (p. 3-43). Medica Panamericana.
- Presidencia de la República de Colombia. (1964, 9 de marzo). Organización judicial y competencia, se desarrolla el artículo 217 de la Constitución y se adoptan otras disposiciones. [Decreto 528 de 1964]. DO: 31330. <http://www.suin.gov.co/viewDocument.asp?id=1114228>
- Pujol-Cols, & Arraigada, M. (2017). Propiedades psicométricas del cuestionario de riesgos psicosociales COPSOQ-ISTAS 21 y aplicación en docentes universitarios argentinos. *Cuadernos de Administración*, *30*(55). <http://www.redalyc.org/articulo.oa?id=20555522001>
- Pulido Mora, L A. (2019). *Reconstrucción de la Identidad cultural y el folclor llanero a través del joropo.* (Trabajo de grado especialista, Fundación Universitaria Los Libertadores). Repositorio Institucional Séneca. Repositorio Libertadores. [https://repository.libertadores.edu.co/bitstream/handle/11371/2636/Pulido\\_Liliana\\_2019.p](https://repository.libertadores.edu.co/bitstream/handle/11371/2636/Pulido_Liliana_2019.pdf?sequence=1&isAllowed=y) [df?sequence=1&isAllowed=y](https://repository.libertadores.edu.co/bitstream/handle/11371/2636/Pulido_Liliana_2019.pdf?sequence=1&isAllowed=y)
- Toro Geiffesnstein, R. J., Yepes Roldan, L. C., Palacio Acosta, C. A. Téllez-Vargas, J. E., Agudelo B., L. M., Berrouet M., M. C., Calle B., J. J., Campo-Arias, A., Cardeño C., C. A., Forero V., J., García V., J., Gómez F., J., Gómez C., U. E., González P., A., Gutiérrez C., C., Herazo, E., Holguín L., J. C., López J., Lopera R., F., Montoya B., I. D., ... Sierra S., M. (2010). *Fundamentos de medicina: psiquiatría* (5 ed.). CIB.
- Universidad de Boyacá [@univboyaca]. (2022, 19 de agosto). *Programa de Terapia Respiratoria participó en la Actividad Académica realizada con el Hospital San Rafael de* Tunja [Tweet]. Twitter. [https://twitter.com/univboyaca/status/1560642119068332033?cxt=HHwWgsCliaPvwa](https://twitter.com/univboyaca/status/1560642119068332033?cxt=HHwWgsCliaPvwagrAAAA) [grAAAA](https://twitter.com/univboyaca/status/1560642119068332033?cxt=HHwWgsCliaPvwagrAAAA)
- Universidad de Boyacá. (2022, 16 de agosto). *Acreditación institucional.* [Video]. YouTube. https://www.youtube.com/watch?v=LA5HQzAe1fQ

#### **Anexos**

Los anexos deben ser claros y acordes con el cuerpo de la investigación y/o resultados. El primer anexo debe corresponder al anteproyecto aprobado del trabajo de grado. El segundo anexo y siguientes, serán documentos o partes que complementan el cuerpo del trabajo y que se relacionan directa o indirectamente con la investigación. La página que antecede a los anexos, contiene la palabra anexos, en mayúscula inicial, centrada en la página, tanto vertical como horizontalmente. Cada anexo se identifica con una letra mayúscula del alfabeto, comenzando con la letra A, a continuación de la palabra "Anexo" escrita en mayúscula inicial. El título del Anexo se escribe con mayúscula inicial a 2.54 cm del borde superior. El anexo debe indicar la fuente (si no ha sido elaborado por el investigador).

<span id="page-38-0"></span>**Anexo A. Anteproyecto**

# <span id="page-39-0"></span>**Anexo B. Ejemplo**